# **BOOSTER LA VISIBILITÉ DE VOS PAGES EN 8 POINTS**

 $\circ$  Vous n'avez pas 11 min ...

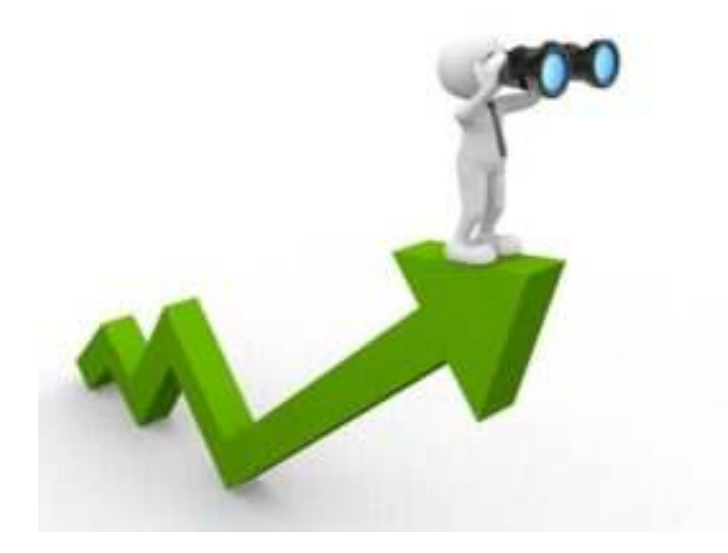

Il n'y a rien de plus frustrant que de s'apercevoir que *le site réaliser pour votre client se trouve en page* 4 de Google, voir plus loin dans certain cas. Et pour autant, tous vos indicateurs sont au vert !

Une question commence à vous tarauder : « *À côté de quoi je suis passé* » et *comment je peux augmenter la visibilité de mes pages !*

Il est de renommée qu'un mauvais lancement demande 3 fois plus d'effort pour être rattrapé.

Vous avez envie de réussir le lancement de votre site, alors commençons par le début.

Un petit rappel ne fait jamais de mal. Le référencement c'est l'action de référencer. En d'autres termes c'est mentionner quelque chose ou y faire référence. Le référencement naturel désigne les techniques utilisées par les moteurs de recherche qui classent les résultats et les renvoient aux internautes lorsque ces derniers tapent une requête.

## **Pourquoi réaliser le SEO ?**

Le « Search Engine Optimization » ou « Seo », englobe l'ensemble des méthodes et techniques qui visent à parfaire le référencement naturel.

Il existe des milliards de pages sur internet, alors le Seo d'un site a pour but d'améliorer la visibilité de ces pages. Tout en appliquant une série de « règles » édictées par les moteurs de recherche.

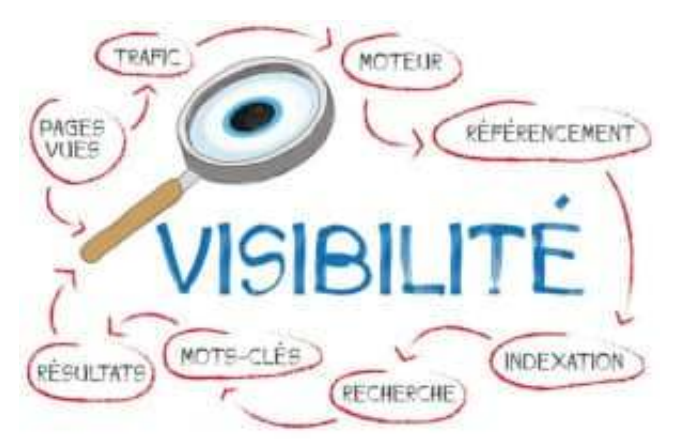

La base du Seo c'est l'addition de plusieurs paramètres :

- Créer des contenus de qualité ;
- Produire un code « propre » ;
- Définir une structure de site bien faite ;
- Mettre des liens entrants et sortants ;
- Et si vous êtes sous WordPress, paramétrer un module d'extension Seo.

Jusque-là, rien de neuf. Effectivement, si vous avez des bases en référencement, vous appliquez déjà ces paramètres.

Pour autant, si ces paramètres fonctionnent, ils sont loin de suffire.

Google développe de plus en plus d'algorithmes sophistiqués afin d'offrir à ses clients les réponses les plus adaptées à leurs questions. Aujourd'hui, Google va même plus loin avec son dernier algorithme, il cherche à répondre à vos souhaits… Ce qui revient à dire que l'internaute n'a pas posé clairement sa recherche et pour autant Google donne des réponses.

Alors comment Google peut-il fournir du contenu si l'utilisateur ne s'exprime pas clairement ?

Tout simplement, en maîtrisant au maximum les contenus mis à sa disposition.

Les moteurs de recherche attribuent donc une bonne position aux sites qui répondent avec pertinence à un sujet ou à un thème recherché par les utilisateurs.

### **Découvrez comment augmenter la visibilité de votre site.**

#### **Définir le besoin**

Le produit que vous proposez répond à quel besoin ? L'avezvous clairement identifié ?

Si cela n'est pas le cas, commencer par là. Proposer tout et n'importe quoi, en même temps, n'est pas le désir de Google. Il tend à devenir de plus en plus précis et proche des internautes.

Un contenu clair et riche possède un haut pouvoir d'attraction pour Google, voilà un bon début pour augmenter la visibilité de votre page.

Ensuite vient la seconde question : pour qui ? Il est essentiel de définir son public cible.

Effectivement, prenez le cas d'un produit de nettoyage, votre référencement ne sera pas le même si votre cible est la ménagère ou les industries agroalimentaires. Dans le premier cas, votre utilisatrice recherchera la simplicité d'utilisation et l'efficacité du produit. Dans le second cas, il recherchera en plus de l'efficacité, des homologations, mais aussi des caractéristiques qui pourraient être mises en avant lors des audits.

#### **Analyse marketing**

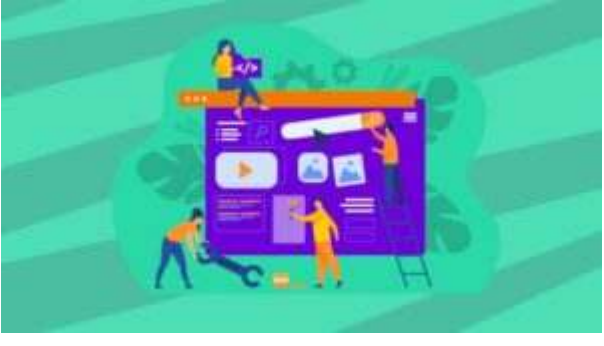

C'est sûrement logique, mais pour autant peu de personnes mènent une analyse marketing. Pour référencer un produit, un service, il faut absolument le connaître sous tous ses angles.

Pour cela, procédez à différentes analyses telles que :

Le Swot, la matrice « Boston Consulting Group » dit BCG, 5 FORCES DE PORTER, la matrice des 4P …

Mieux vous connaîtrez le produit, plus il vous sera facile d'en parler. Et bien évidemment, les moteurs de recherches seront intéressés par votre contenu.

Ils auront donc tendance à augmenter la visibilité de vos contenus.

#### **Analyser la concurrence**

Parmi les milliards de sites sur internet, vous êtes le seul à proposer ce service ! c'est peut-être vrai, mais statistiquement la possibilité tend vers 0 !

Il y a une quasi-certitude, vous avez des concurrents ! Vous ne le savez peut-être pas, mais certaines marques, voir certaines personnes propose le même service que vous. Mais, si tel est le cas, comment le présente-t-il ? Comment leurs services se différencient-ils du vôtre ? Quelles informations mettent-ils en avant ?

Quelle technologie utilisent-ils sur leur site pour valoriser leur service ?

Il est important de faire un benchmark de la concurrence pour pouvoir vous positionner par rapport à eux.

Si vous êtes dans le cas d'une refonte de site, vous pourrez même décider du nouveau positionnement par rapport à tous vos concurrents.

Une bonne façon pour augmenter la visibilité de votre site.

#### **Communiquer**

Maintenant que vous connaissez votre produit, vos cibles et le comportement de vos concurrents, il est temps d'appliquer votre plan de communication.

En théorie, votre plan de communication a été défini par votre service marketing. Si vous n'en êtes pas doté, il est temps de le construire. Ceci fera l'objet d'un autre article.

Mais pour faire simple, un plan de communication est l'organisation, la planification ainsi que le suivi des actions à mener sur les différents médias où votre marque doit être visible.

Une fois ces 4 premiers points acquis, vous aurez une vision claire du marché auquel vous allez vous confronter. Des axes de contenus vont apparaître et par conséquent des axes de référencements.

#### **Les mots clés**

L'audit de mots clés est une suite naturelle. Vous avez pris connaissance de vos utilisateurs ainsi que votre produit ou service.

Une liste de mots clés pertinents va ressortir et à cela vous allez ajouter une liste d'expression à cibler.

À partir de chaque expression, vous devez :

 Mesurer le potentiel de chaque expression : un mot clé ou une phrase clé, qui est saisie 20 fois dans le mois ou 300 fois par jour n'a pas le même impact ;

- Classez-les par thématique. Il est beaucoup plus facile de suivre des thèmes de mots clés plutôt que des milliers d'expressions.
- Déterminer l'intention de chaque expression.

Il y a 3 grandes catégories :

- $\bullet$  Naviguer : l'objectif est de trouver des informations pour se rendre sur un site précis ;
- Mener une transaction : l'objectif est de mener une action. Exemple : acheter quelque chose ;
- Trouver une information : l'objectif est de trouver un panel d'information sur une problématique posée.

Une question apparaît à l'horizon, de quelle façon cet audit va-t-il m'aider à augmenter la visibilité de mon site par son référencement naturel ?

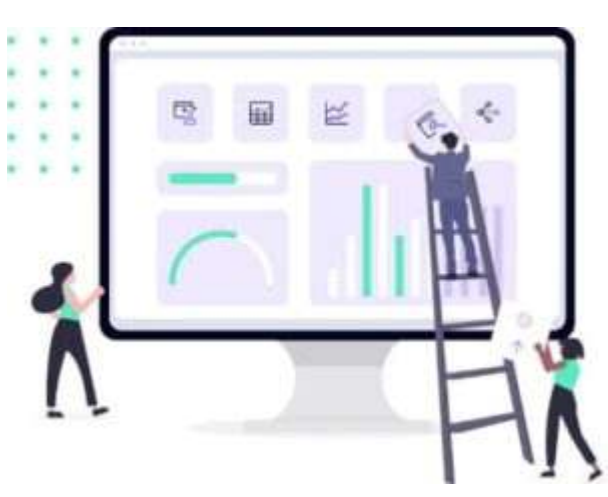

La réponse apparaît tout aussi naturellement, le potentiel de chaque expression va vous guider sur les types de contenus à concevoir. Les intentions vont vous aider à définir comment ils doivent être enrichis et comment ils seront abordés.

Les thématiques vont vous aider à construire la structure de votre site.

Il est bien compréhensible que plus la liste de vos mots clés est exhaustive, plus votre site devient complexe.

Cet audit n'est pas à réaliser pour cela, il faut donc se recentrer sur ce qui est vital pour votre produit ou service.

Classer vos mots clés en fonction de leur pertinence, de leur intention et du volume de visite potentiel.

Maintenant, vous disposez de vos requêtes principales, secondaires et de longue traîne.

Un petit plus est de créer une liste de termes qui sont utilisés dans votre secteur d'activité. Ces termes se retrouveront dans l'ensemble de vos contenus.

Contrairement à vos mots clés qui sont utilisés une seule fois par thème.

#### **Structurer de votre site**

Une structure de site bien faite permet à Google de crawler facilement. Ainsi, votre budget crawl ne s'en portera que mieux. Aux vues de ce que vous avez déjà réalisé, les thèmes abordés par votre site vont se définir. Une bonne méthode pour structurer votre site consiste à travailler comme les chapitres d'un livre. Chaque chapitre représente un groupe de contenu thématique ou de sujets spécifiques à l'intérieur de votre site. Ce type de structure de site, que l'on appelle structure en silo, permet d'aborder l'ensemble des sujets qui gravitent autour d'un thème.

Elle est naturellement la plus adaptée aux évolutions de site. Effectivement, il faut toujours garder en mémoire qu'un site peut évoluer.

Réaliser un site avec cette structure offre l'opportunité de traiter parfaitement une ou plusieurs thématiques. La stratégie de silo en SEO simplifie la tâche des robots d'indexation. Elle impacte, positivement, la position de vos pages dans les « SERPs ».

#### **Les points importants :**

Maintenant que votre structure de site est réalisée, vous devez vérifier un ensemble de choses :

#### **Vos chemins de navigation :**

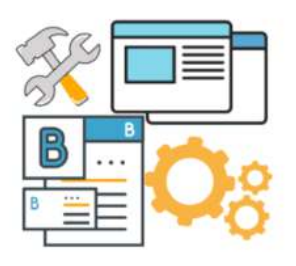

Il est important que votre développeur fasse en sorte que vos chemins de navigation soient ceux que vous avez définis. Dans certains CMS, la navigation personnalisée n'est pas native. Si les moteurs de recherche ne comprennent pas vos chemins, la structure de votre site sera « cassé ».

#### **Le maillage :**

Dès lors que vous allez commencer à linker des contenus entre eux, veillez à lier les articles de même thématique. Évitez de faire des liens croisés entre des thématiques différentes ! Si votre site dispose d'un maillage qui va dans tous les sens avec des thématiques mélangées, vos silos subiront des confusions. Les moteurs de recherche vont avoir du mal à définir vos thèmes et votre référencement naturel se verra négativement impacté.

#### **Fichier sitemap :**

Il faut contrôler le contenu qui est à indexer. Les moteurs de recherche se basent sur ce fichier. Si des Urls sont inscrites dedans alors qu'elles ne devraient pas y figurer, votre structure de site va être « cassé ». Vous risquez donc de faire chuter votre référencement, ce qui n'est pas l'objectif.

Tous ces paramètres sont importants pour augmenter la visibilité d'un site.

#### **Créer des contenus**

Pour augmenter la visibilité de vos pages, il est important de fournir aux moteurs de recherches un contenu régulier et de qualité. Cela montre que votre site est qualitatif.

Il est donc important de planifier la sortie de contenu en fonction de votre domaine d'activité.

Vos contenus doivent répondre à quelques critères, c'est que qu'on appelle SEO ON PAGE :

- Définir la problématique à laquelle je veux répondre ;
- Évaluer ma réponse pour être sûr qu'elle soit bien en fonction du besoin ;
- Mettre en avant le mot clé utilisé. Ce mot clé ne doit être utilisé qu'une seule fois sur votre site ;
- Optimiser votre titre : les différentes balises (Meta description, slug, texte alternatif …) Pensez aussi à vos H1, H2… ;
- Utiliser la liste de termes qui sont utilisés dans votre secteur d'activité ;
- Catégoriser vos articles (suivant la structure de votre site) ;
- Enrichir vos contenus ;
- · Insérer des liens de qualités.

Maintenant que votre site est structuré et que vos contenus sont créés, il est temps de contrôler l'ensemble. Rien de tel qu'un bon contrôle de l'ensemble pour augmenter la visibilité de vos pages.

#### **Suivre l'évolution de votre site**

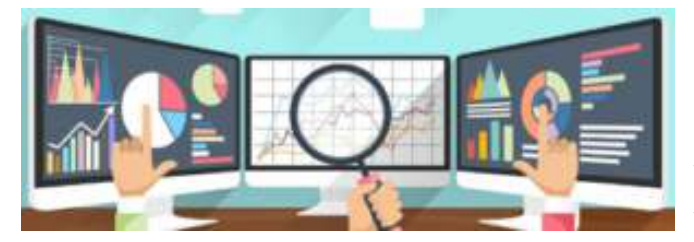

Il est temps de vérifier que tout se passe bien et que rien ne dérive. Google ne voit pas forcément ce que vous voyez !

La console « Google search console » va vous aider. Elle est gratuite et elle va vous lister un ensemble de problématiques qui seront à corriger.

Des outils comme rank, my poseo, monitor rank vont vous permette de suivre vos mots clés.

Un outil comme https://www.screamingfrog.co.uk/ va vous permettre de « crawler » votre site.

Grâce à un outil de surveillance de site web, il est possible d'évaluer si votre site est bien disponible et accessible. Des outils de monitoring

comme **uptimerobot**, statuscake existent pour réagir assez vite.

Contrôler les logs de votre serveur pour voir ce qu'il se passe dessus.

Penser aussi à suivre vos « SERPs », car l'utilisateur final est attiré par le résumé de votre page.

Depuis mi-août 2021, Google a mis en place un nouvel algorithme qui affiche dans ses SERPs un « titre de snippet » qui peut s'avérer très différent en fonction de la requête demandée.

Et le contenu de ce titre n'est pas obligatoirement issu de la balise Title comme on en avait l'habitude.

Cette nouvelle fonctionnalité impacte l'affichage dans la SERP et pas le classement de la page. Donc, on peut imaginer que meilleure sera la qualité de la balise Title de votre page, plus les risques qu'elle soit modifiée seront minimisés.

N'oubliez jamais le but, booster la visibilité de vos pages. Il serait bête de perdre des utilisateurs à cause de mauvais « SERPs »

Maintenant, il ne vous reste plus qu'à appliquer cela sur vos prochaines optimisations de référencements. Croyez-moi, vous constaterez qu'il est bien possible d'augmenter la visibilité de votre site par ces simples actions.

À bientôt pour un prochain article « comment suivre votre site ».